#### **LAPORAN AKHIR**

# **MANAJEMEN** *BANDWIDTH* **MENGGUNAKAN METODE**  *HIERARCHICAL TOKEN BUCKET***(HTB)PADA JARINGAN AREA LOKAL (LAN) BERBASIS** *MIKROTIK ROUTER*

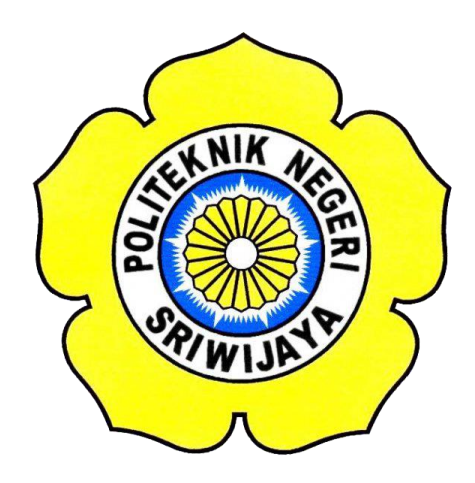

**Laporan Akhir disusun sebagai salah satu syarat menyelesaikan Pendidikan**

**Diploma III Jurusan Teknik Komputer**

**Disusun Oleh :** 

#### **MUHAMMAD RIFKY PRATAMA**

**061730701199**

**POLITEKNIK NEGERI SRIWIJAYA PALEMBANG 2020**

#### LEMBAR PENGESAHAN LAPORAN AKHIR

MANAJEMEN BANDWIDTH MENGGUNAKAN METODE HIERARCHICAL TOKEN BUCKET(HTB) PADA JARINGAN AREA **LOKAL(LAN) BERBASIS MIKROTIK ROUTER** 

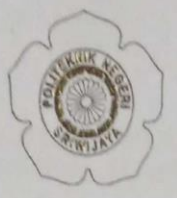

OLEH: MUHAMMAD RIFKY PRATAMA 061730701199

Pembimbing I

Indarto, ST., M.Cs<br>NIP. 197307062005011003

Palembang, September 2020 Menyetujui, Pembimbing II

Hartati Devlana, ST., M. Kom<br>NIP. 197405262008122001

Mengetahui,

Ketua Jurusan Teknik Komputer

Azwardi, ST., M. T

NIP. 197005232005011004

iii

Manajemen Bandwidth Menggunakan Metode Hierarchichal tokan bucket(HTB)Pada Jaringan Area Lokal(LAN)Berbasis Mikrotik Router.

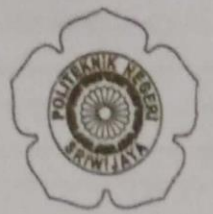

Telah diuji dan dipertahankan di depan Dewan Penguji pada sidang Laporan Akhir pada Senin, 24 Agustus 2020

Ketua Dewan Penguji

Azwardi.S.T..M.T.<br>NIP. 197005232005011004

Anggota Dewan Penguji

Ali Firdaus, S. Kom., M. Kom<br>NIP. 197010112001121001

Indarto.ST.M.C.<br>NIP. 197307062005011003

Ir.Ahmad Bahri Joni Malyan.M.Kom<br>NIP. 196007101991031001

Ica Admirani, S. Kom, M. Kom<br>NIP. 197903282005012001

Tanda Tangan

Mengetahui, Ketua Juçuşa'n Teknik Komputer

Azwardi, S.T., M.T. NIP. 197005232005011004

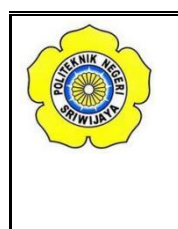

**KEMENTERIAN RISET, TEKNOLOGI, DAN PENDIDIKAN TINGGI**

**POLITEKNIK NEGERI SRIWIJAYA**

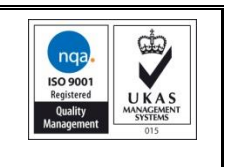

**JalanSrijaya Negara, Palembang 30139**

Telp. 0711-353414 Fax. 0711-355918

**Website :** www.polisriwijaya.ac.id **E-mail :**info@polsri.ac.id

#### **SURAT PERNYATAAN BEBAS PLAGIARISME**

Yang bertanda tangan di bawah ini :

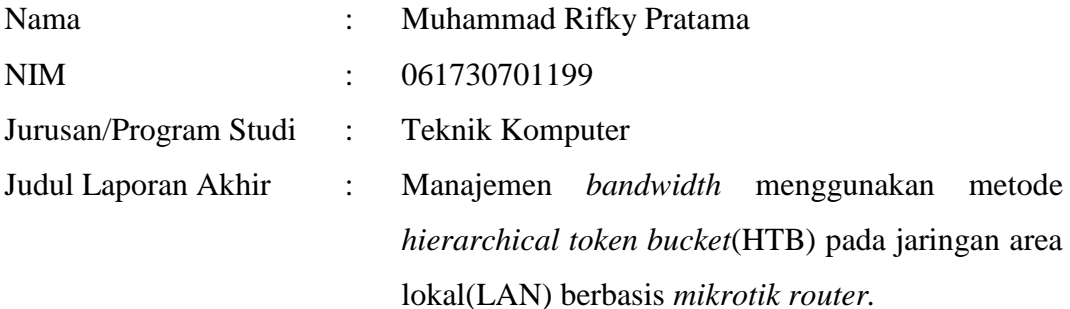

Dengan ini menyatakan :

- 1. Laporan akhir yang saya buat dengan judul sebagaimana tersebut di atas beserta isinya merupakan hasil penelitian saya sendiri.
- 2. Laporan akhir tersebut bukan plagiat atau menyalin laporan akhir milik orang lain.
- 3. Apabila laporan akhir ini dikemudian hari dinyatakan plagiat atau menyalin laporan akhir milik orang lain, maka saya bersedia menanggung konsekuensinya.

Demikian surat pernyataan ini saya buat dengan sebenarnya untuk diketahui oleh pihak-pihak yang berkepentingan.

> Palembang, September 2020 Yang membuat pernyataan,

Muhammad Rifky Pratama NIM 061730701199

# MOTTO

# "KetiKa Kau berhenti dan istirahat sejenak,ribuan orang berusaha melampauimu"

## "study hard,worK hard,play hard"

Kupersembahkan Untuk :

 $\triangleright$  Kedua Orang Tuaku Tercinta

*Terima kasih kepada orang tuaku bapak Edwar ST dan ibu Elis Nurmala Sari yang telah menjadi motivasi terbesar saya selama menjalani masa pendidikan ini dan terima kasih atas segala bentuk kasih sayang tulus yang telah diberikan selama ini serta segenap dukungan, nasihat, dan bimbingan dalam penyusunan laporan akhir ini, semoga Allah selalu memberikan berkah dan lindungan kepada Ibu dan Bapak.*

 $\triangleright$  Keluarga Besarku

*Terima kasih untuk keluarga besarku yang telah men-support saya selama penyusunan laporan akhir ini.*

 $\triangleright$  Sahabatku Tersayang (...)

*Terima kasih telah menjadi pendengar terbaik selama ini, jangan pernah bosan ya untuk menjadi pendengar atas keluh kesalku ini, selamat dan semangat untuk kita kedepannya.*

Almamaterku Tercinta Politeknik Negeri Sriwijaya

#### **ABSTRAK**

### **Manajemen** *Bandwidth* **Menggunakan Metode** *Hierarchical token bucket***(HTB) Pada Jaringan Area Lokal(LAN) Berbasis** *Mikrotik Router*

Muhammad Rifky Pratama(2020 : 41 Halaman)

Pada masa modern seperti ini kebutuhan akan *internet* semakin meningkat tajam,baik itu untuk *mendownload* atau *mengupload* data .Untuk membangun infrastruktur jaringan yang baik tentunya di butuhkan penanganan yang tepat.Dalam penelitian ini kami mengangkat tema penerapan metode *hierarchichal token bucket*.Dalam analisa jaringan ini terdapat suatu masalah yaitu *bandwidth* yang didapat tidak sesuai dengan yang diharapkan ,sehingga hal tersebut menimbulkan ketidaknyamanan pengguna.Untuk mengatasi masalah tersebut kami mendapatkan solusi dengan menerapkan metode HTB.Cara kerja dari metode ini sendiri, membagi *bandwidth* kedalam beberapa kelas,yang mana terdapat dua kelas utama yaitu parent dan child ,metode ini memungkinkan untuk membagi bandwidth berdasarkan besar bandwidth yang ingin di tentukan.Dari penerapan metode HTB dapat diambil kesimpulan bahwa *bandwidth* yang didapat antar *user* menjadi lebih stabil dan merata,hal tersebut dapat dibuktikan dengan melalui *Speedtest* dan pemantauan *traffic.*Selain itu konektivitas jaringan pun juga lebih stabil dikarenakan *bandwidth* dari *client* sudah terkontrol.

Kata kunci : *Bandwidth,Hierarchical Token Bucket* 

#### **ABSTRACK**

### *Bandwidth Management Using the Hierarchical token bucket (HTB) Method on a Mikrotik Router-Based Local Area Network (LAN)*

In modern times like this the need for the internet is increasing sharply, be it for downloading or uploading data. To build a good network infrastructure, of course, proper handling is needed. In this study we raise the theme of implementing the hierarchical token bucket method. In this network analysis there are a problem is that the bandwidth obtained is not as expected, so that it causes user inconvenience. To overcome this problem we get a solution by implementing the HTB method. The way this method works is dividing bandwidth into several classes, of which there are two main classes namely parent and child, this method makes it possible to divide the bandwidth based on the amount of bandwidth you want to determine. From the application of the HTB method it can be concluded that the bandwidth obtained between users is more stable and evenly distributed, this can be proven through Speedtest and traffic monitoring In addition, network connectivity is also more stable because the bandwidth from the client is controlled

Keywords :Bandwidth,Hierarchical Token Bucket

#### **KATA PENGANTAR**

Alhamdulillah puji syukur penulis panjatkan kepada Allah SWT, karena berkat rahmat dan hidayah-Nya, penulis dapat menyelesaikan laporan akhir yang berjudul **MANAJEMEN** *BANDWIDTH* **MENGGUNAKAN METODE**  *HIERARCHICAL TOKEN BUCKET***(HTB) PADA JARINGAN AREA LOKAL(LAN) BERBASIS** *MIKROTIK ROUTER***.**

Adapun maksud dan tujuan penulisan Laporan Akhir ini adalah sebagai syarat yang harus di penuhi untuk membuat Laporan Akhir yang merupakan salah satu mata kuliah yang harus dijalankan oleh mahasiswa untuk memenuhi kurikulum yang berlaku di Jurusan Teknik Komputer Politeknik Negeri Sriwijaya agar dapat menyelesaikan Program Studi Teknik Komputer untuk semester VI(enam).

Penulis menyadari sepenuhnya bahwa masih banyak terdapat kekurangan dalam penyusunan laporan ini. Oleh karena itu, saran dan kritik yang bersifat membangun penulis harapkan. Penulis juga berharap agar proposal laporan ini dapat berguna dan bermanfaat bagi rekan-rekan pembaca serta rekan-rekan kami di lingkungan Politeknik Negeri Sriwijaya.

Palembang, September2020

Penulis

### **DAFTAR ISI**

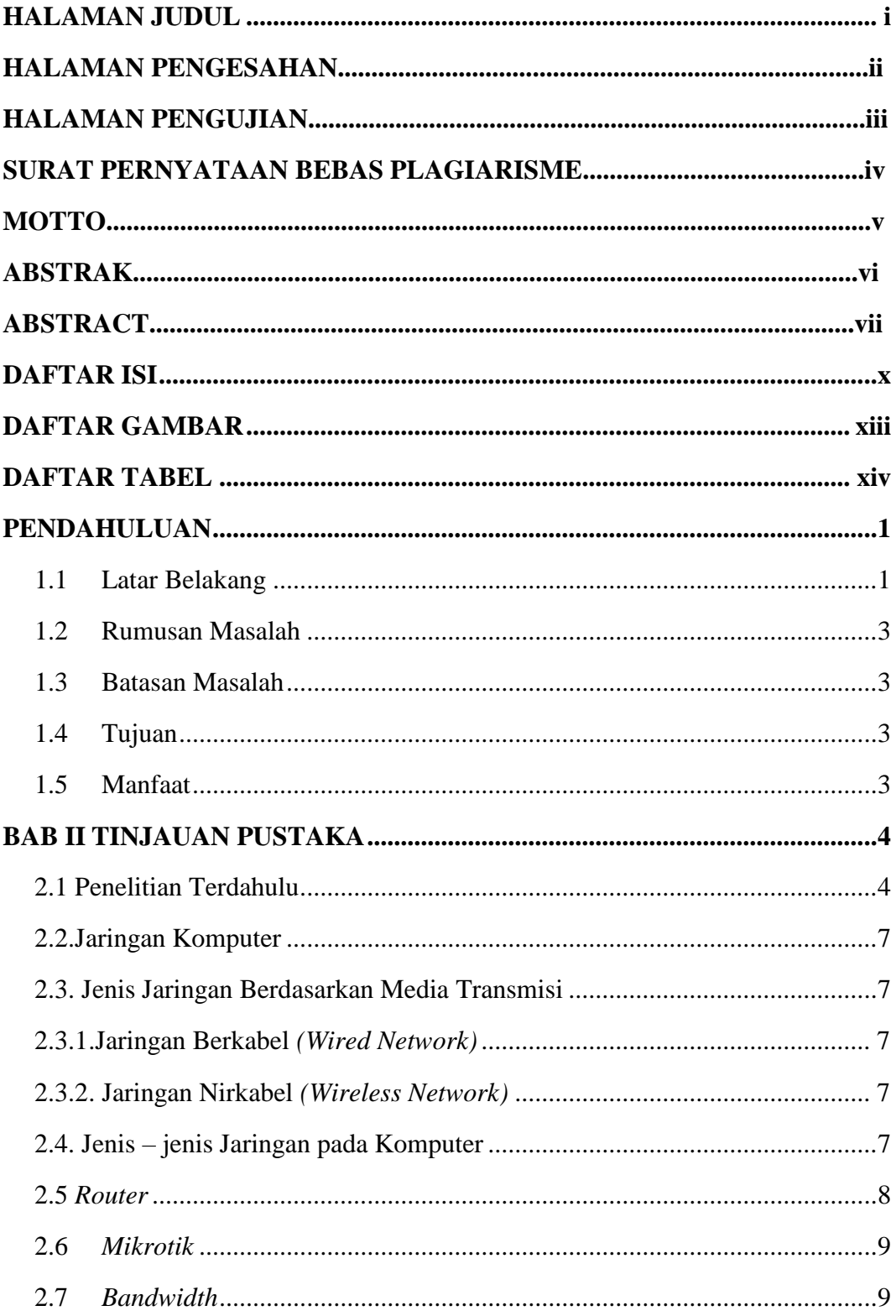

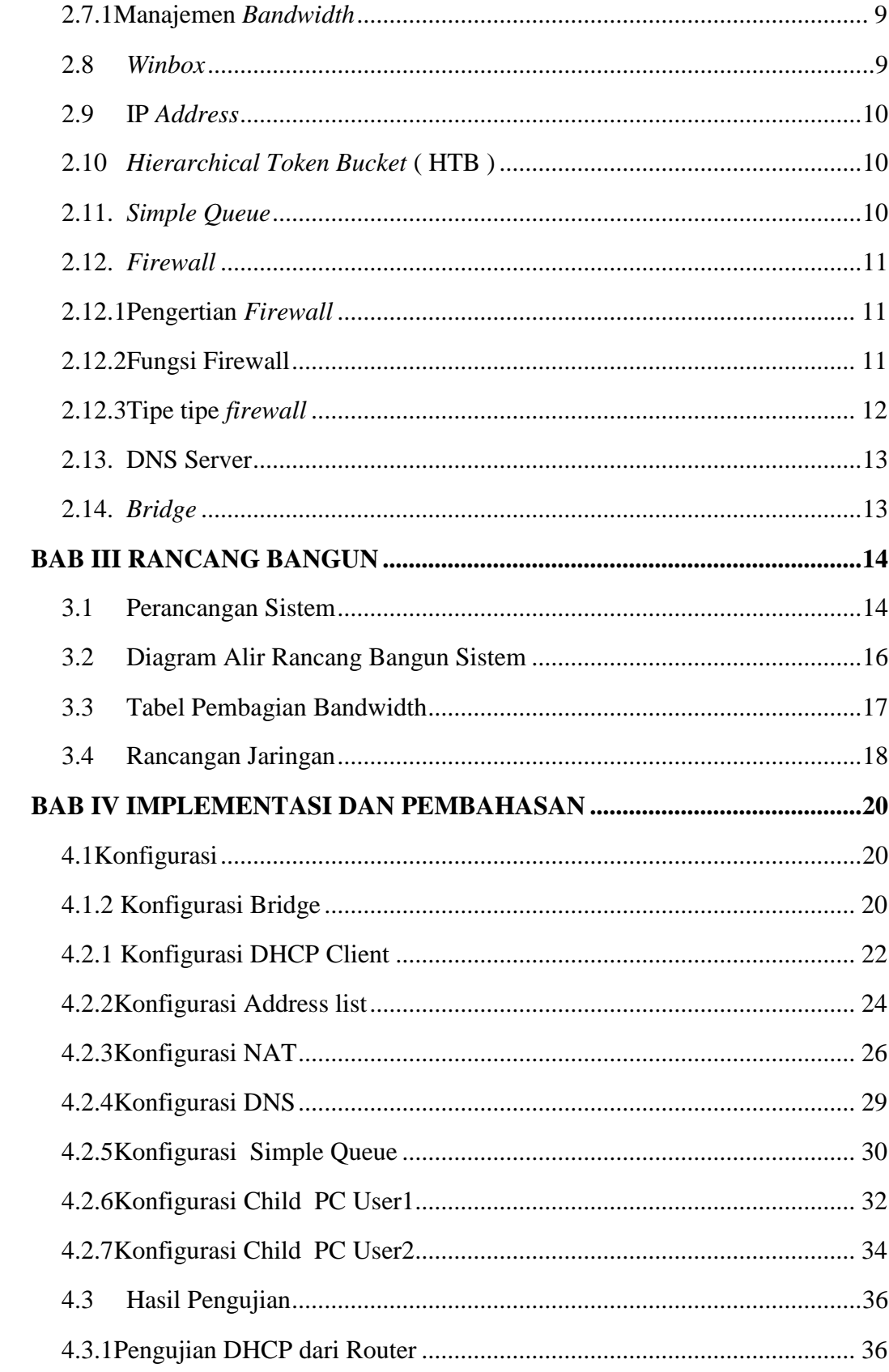

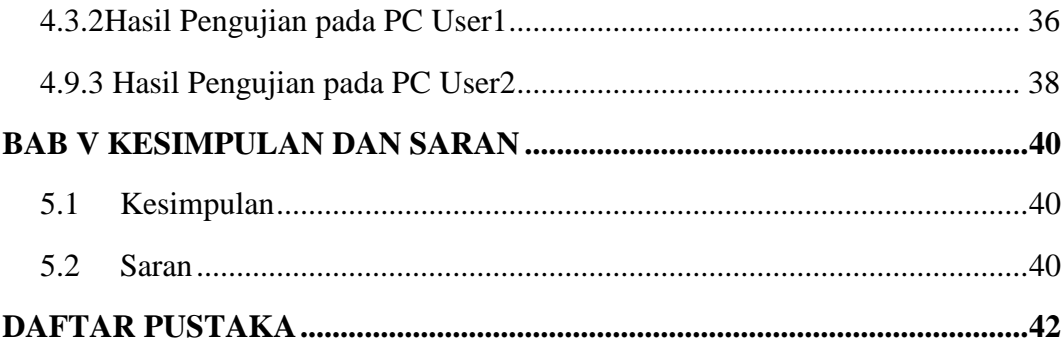

### **DAFTAR GAMBAR**

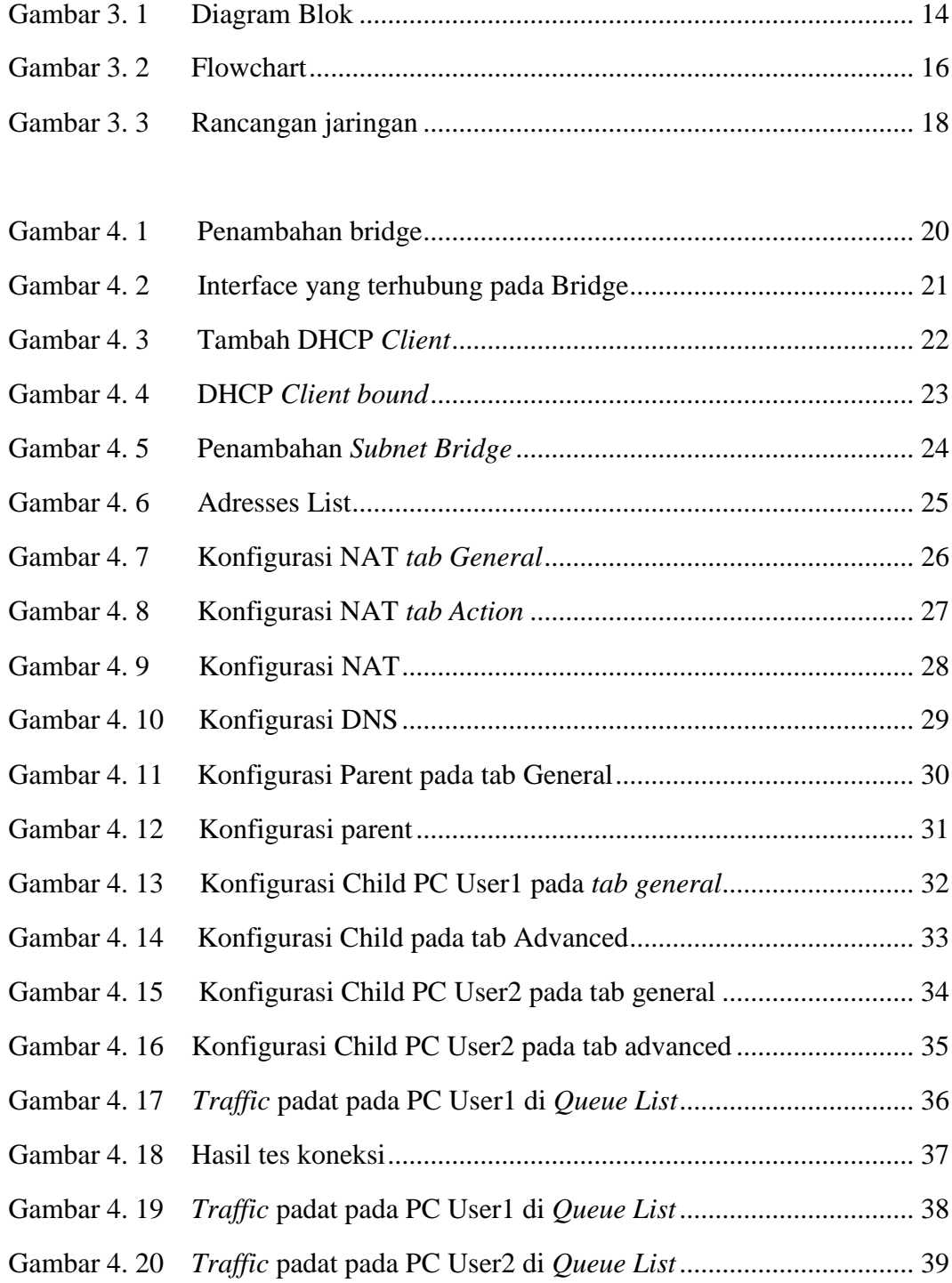

### **DAFTAR TABEL**

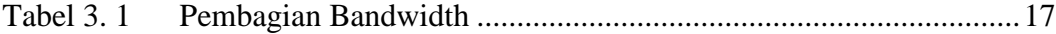